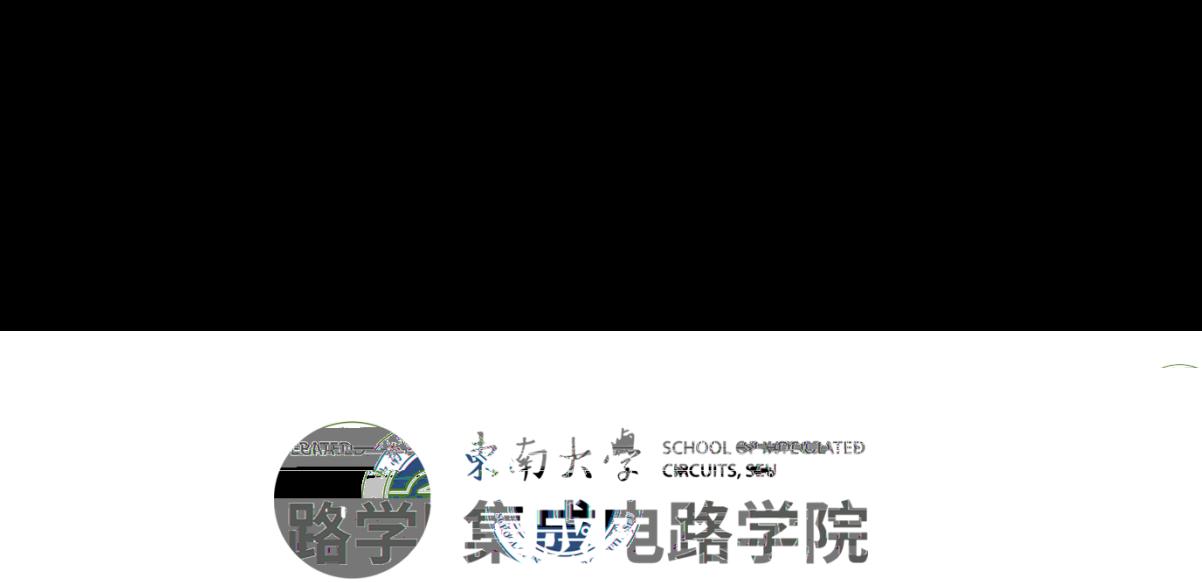

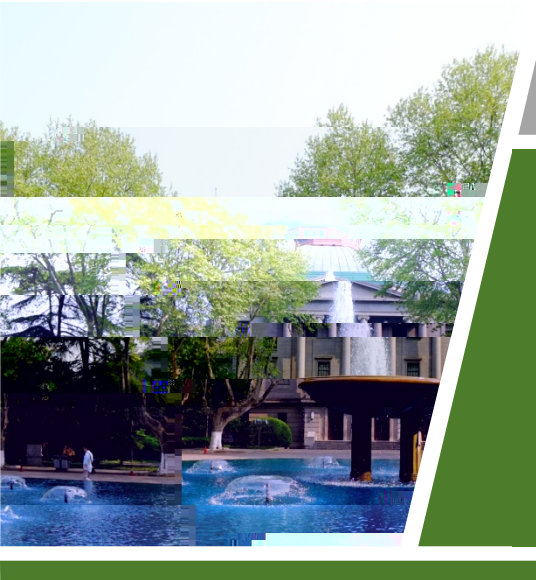

## 电子印章申请流程 文<br>中<br>中人生活用的事件<br>文学集体

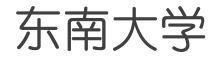

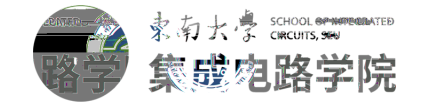

## $\frac{1}{2}$ ,  $\frac{1}{2}$ ,  $\frac{1}{2}$ ,

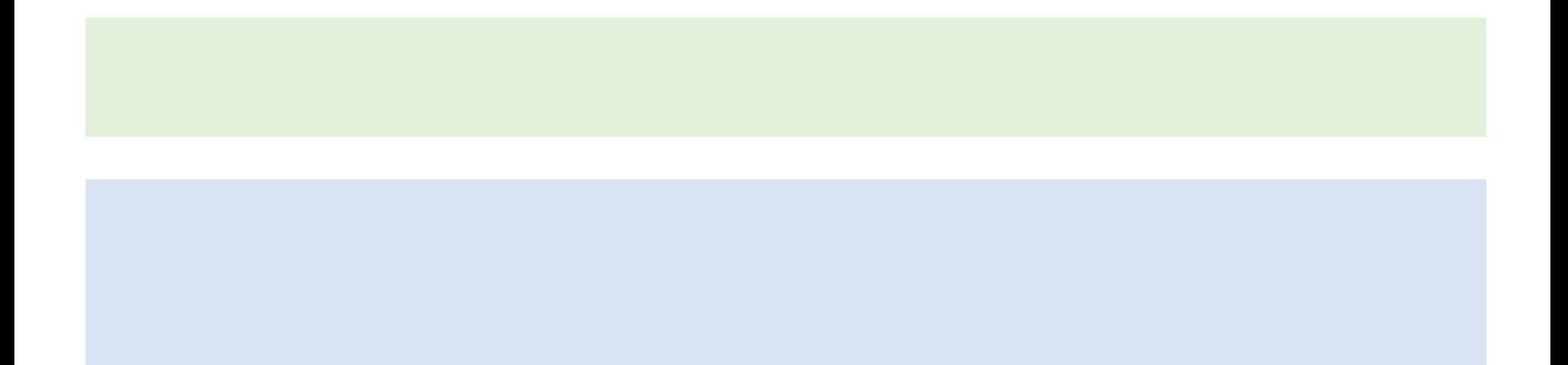

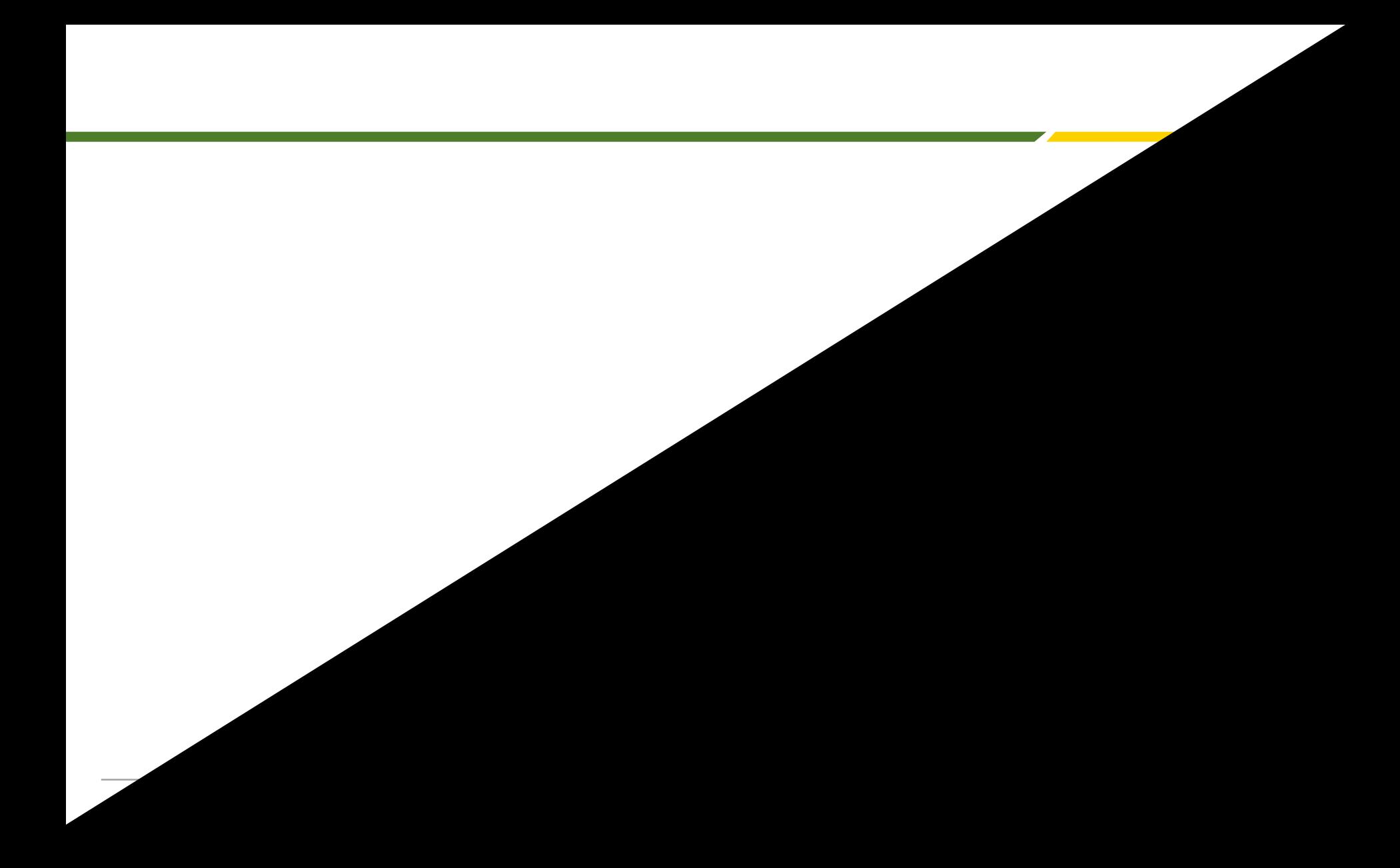

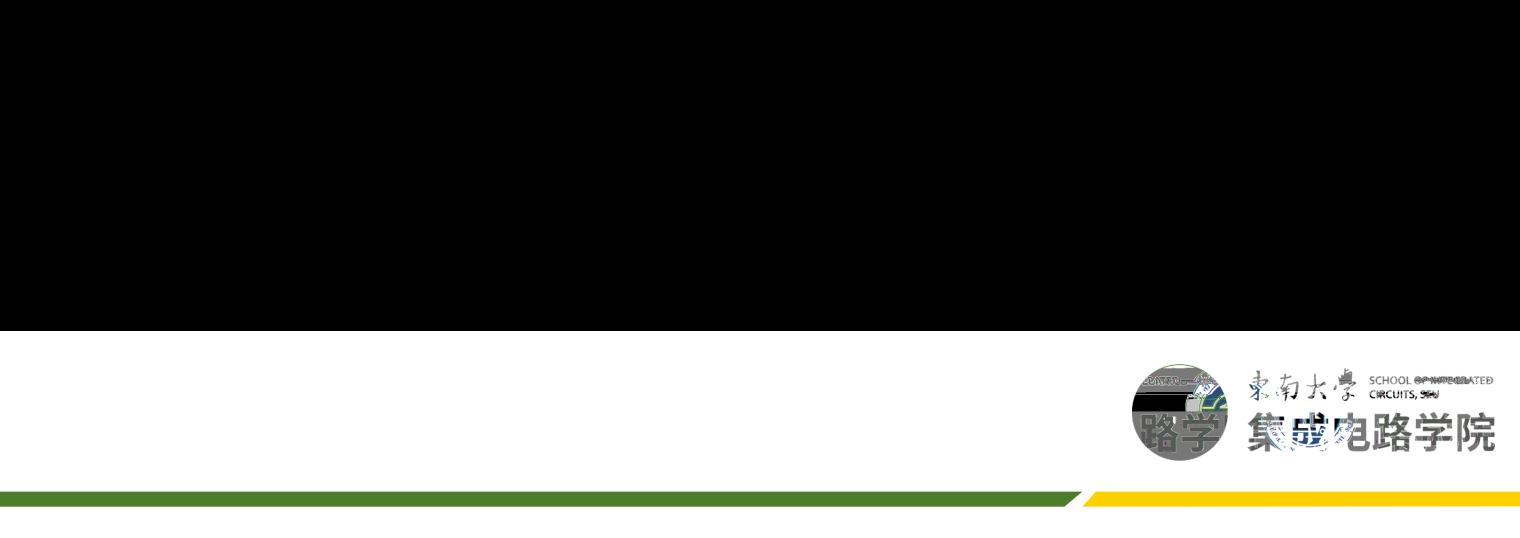

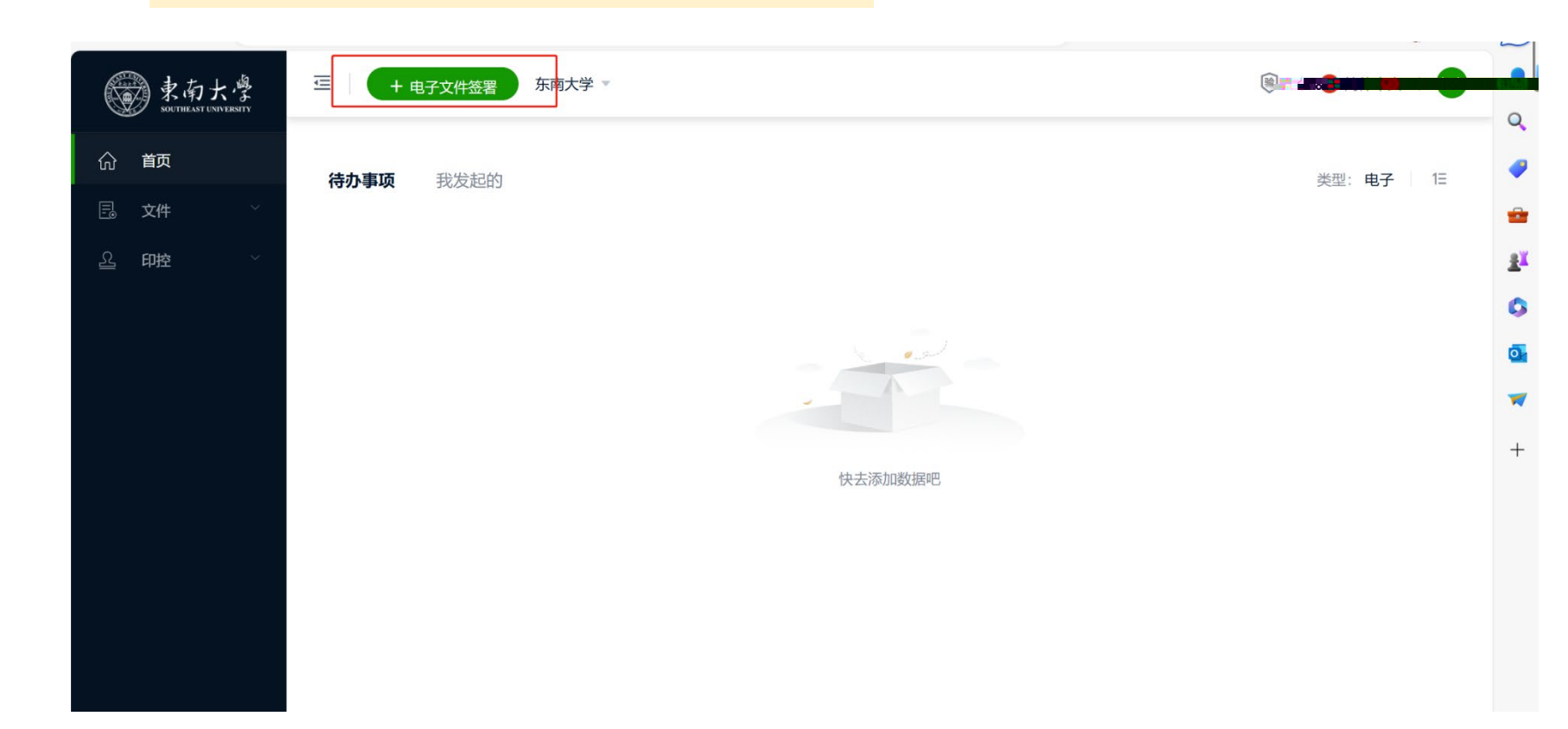

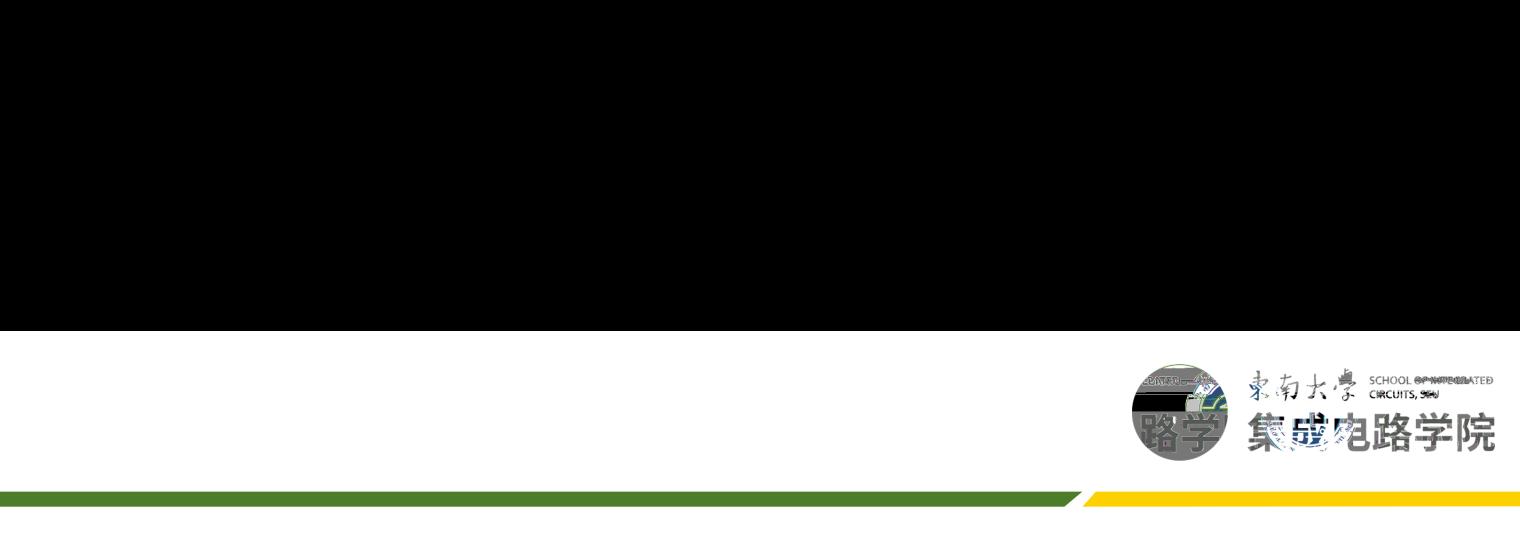

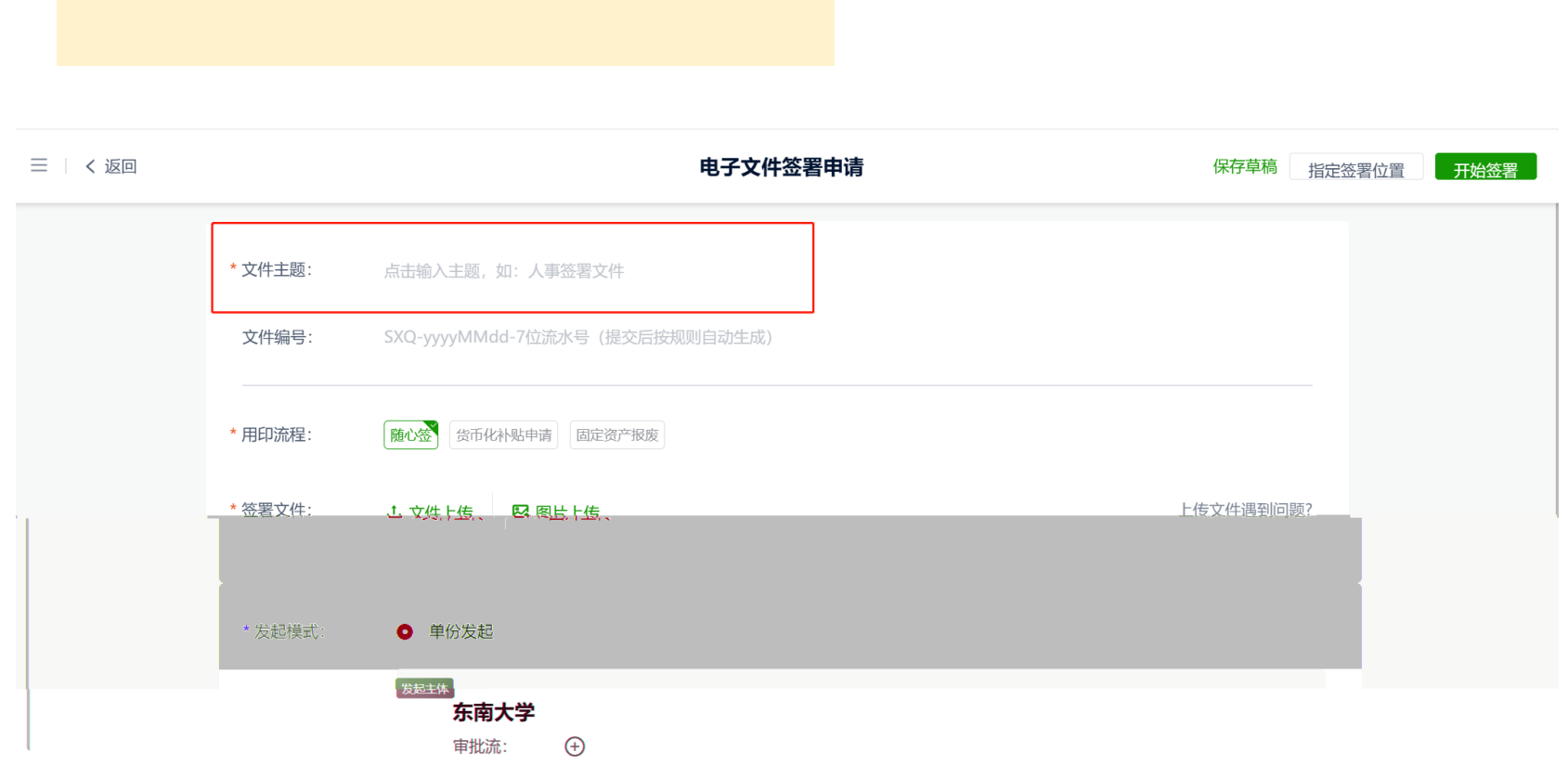

,他们也不能在这里,他们的人们也不能在这里,他们的人们也不能在这里,他们的人们也不能在这里,他们的人们也不能在这里,他们的人们也不能<mark>不能</mark>不能不能不能不能不能不能 <u>e a s</u>

,他们也不会有什么。""我们的人,我们也不会有什么?""我们的人,我们也不会有什么?""我们的人,我们也不会有什么?""我们的人,我们也不会有什么?""我们的人 a sa T

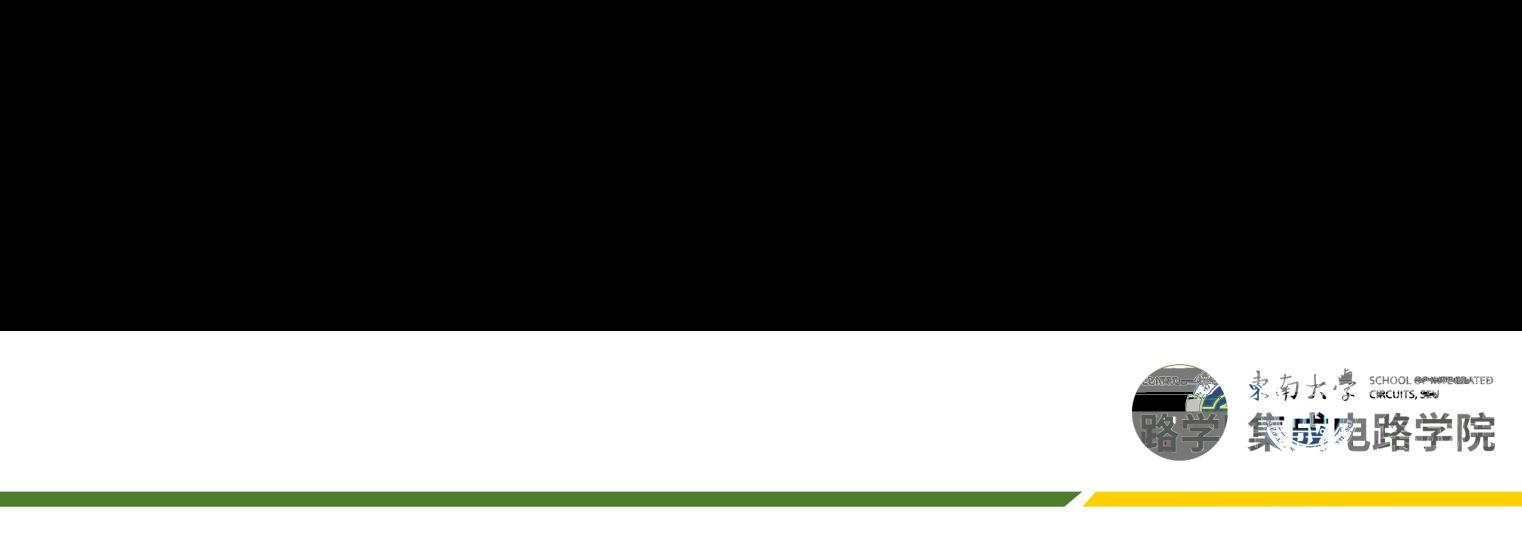

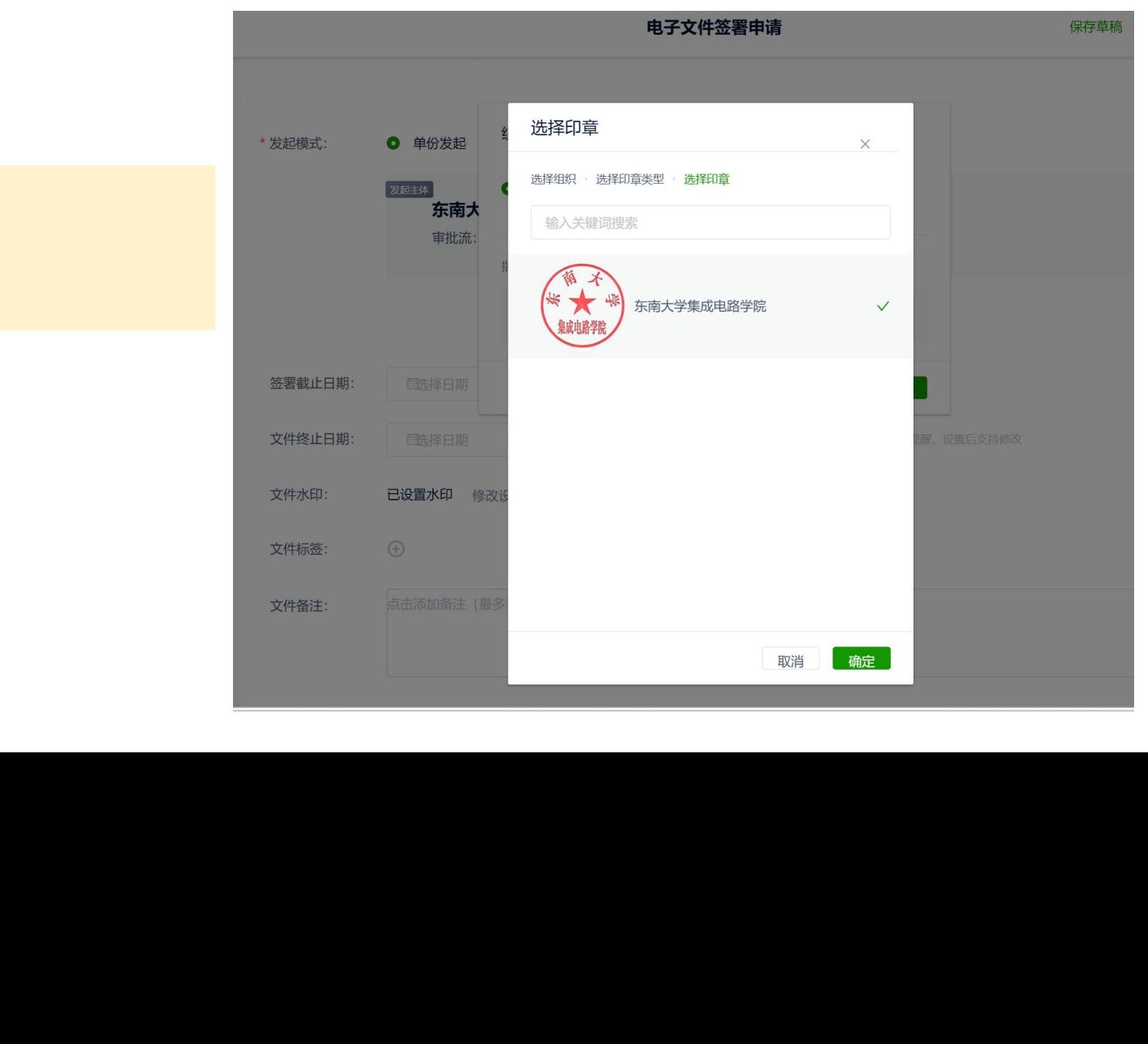

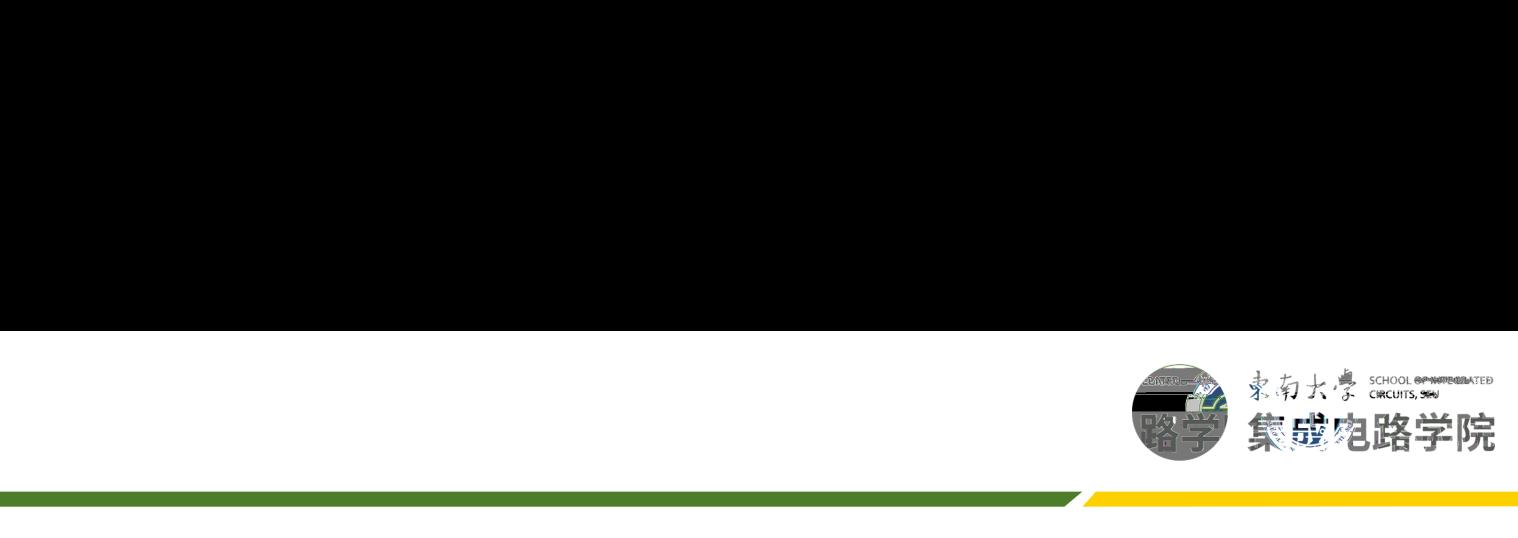

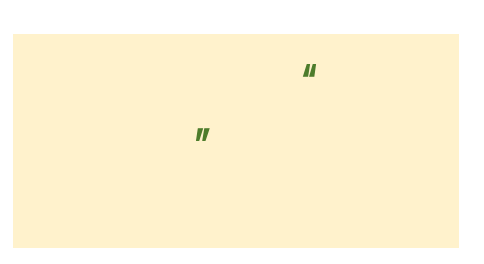

,他们也不会有什么。""我们的人,我们也不会有什么?""我们的人,我们也不会有什么?""我们的人,我们也不会有什么?""我们的人,我们也不会有什么?""我们的人 a sa T

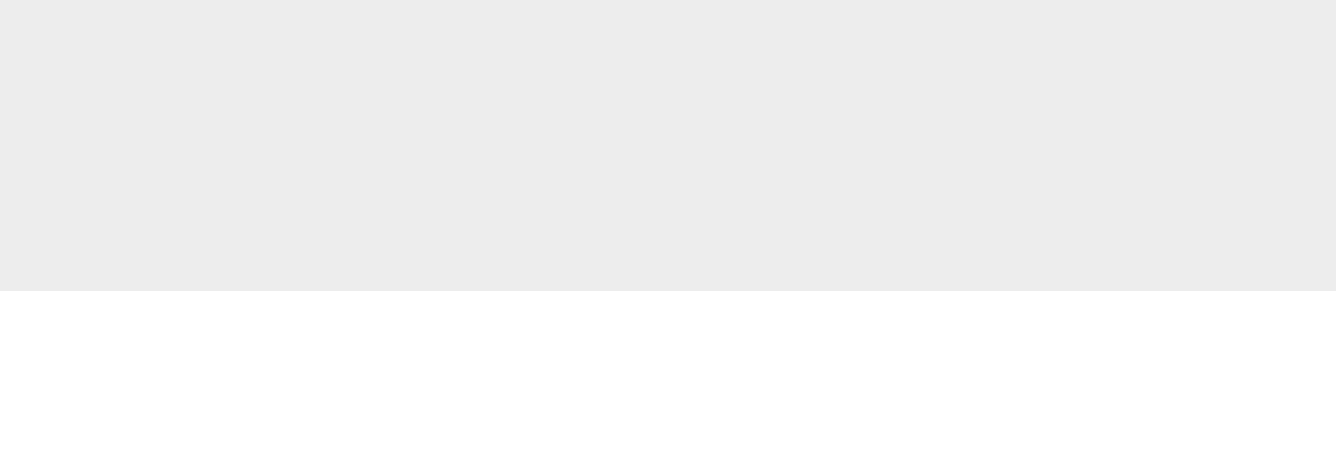

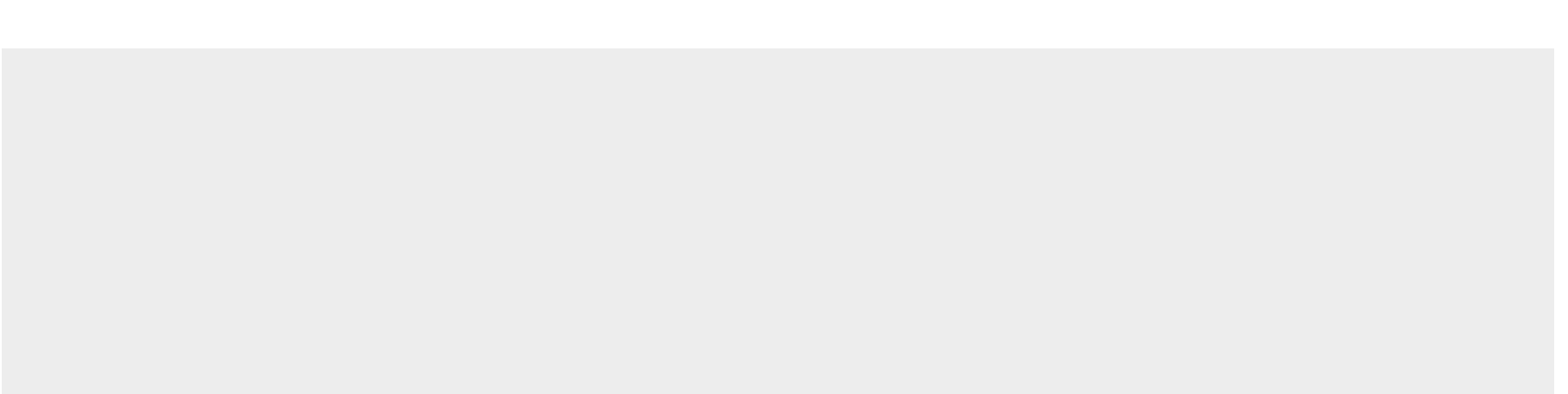

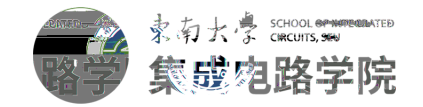

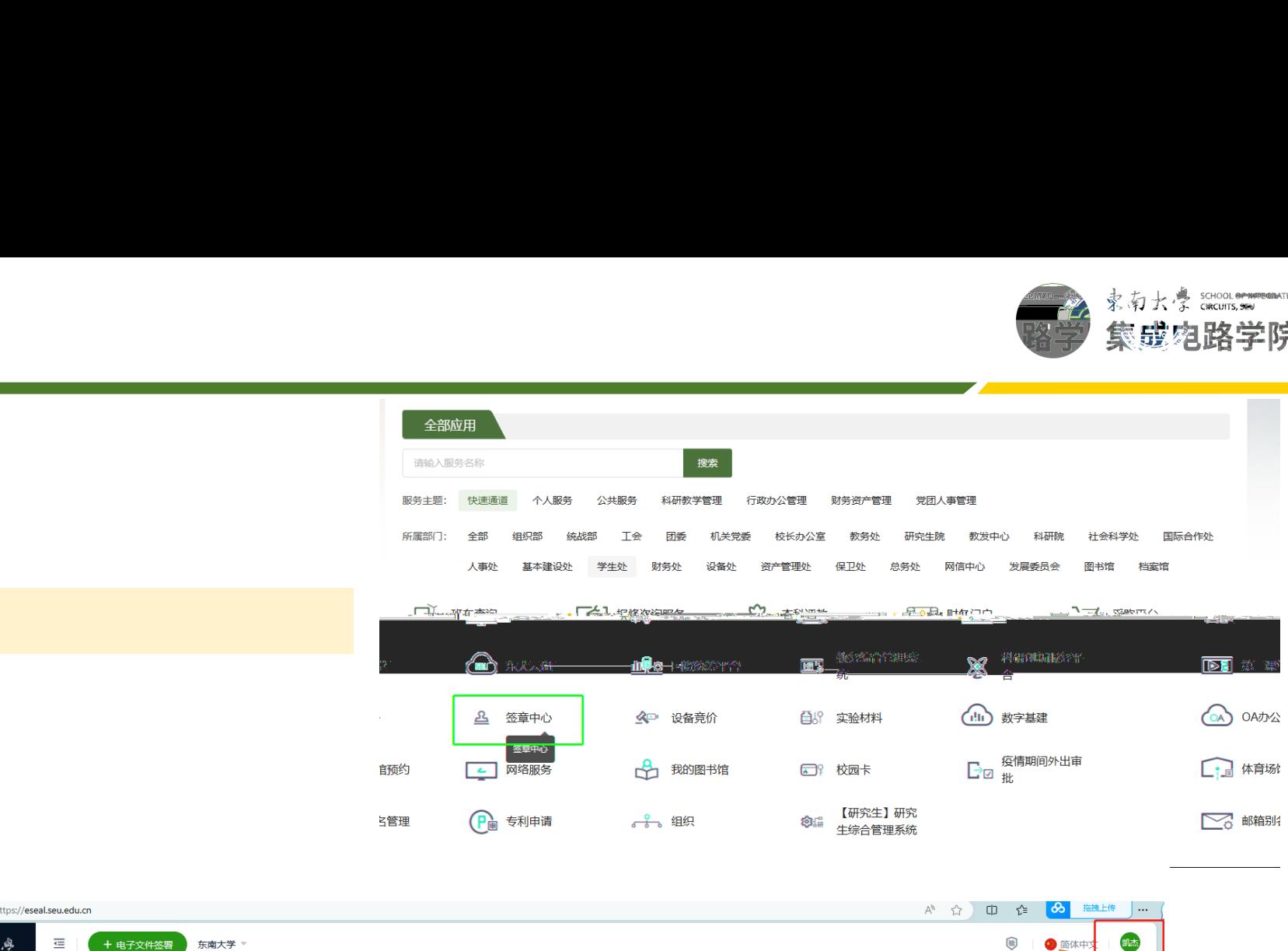

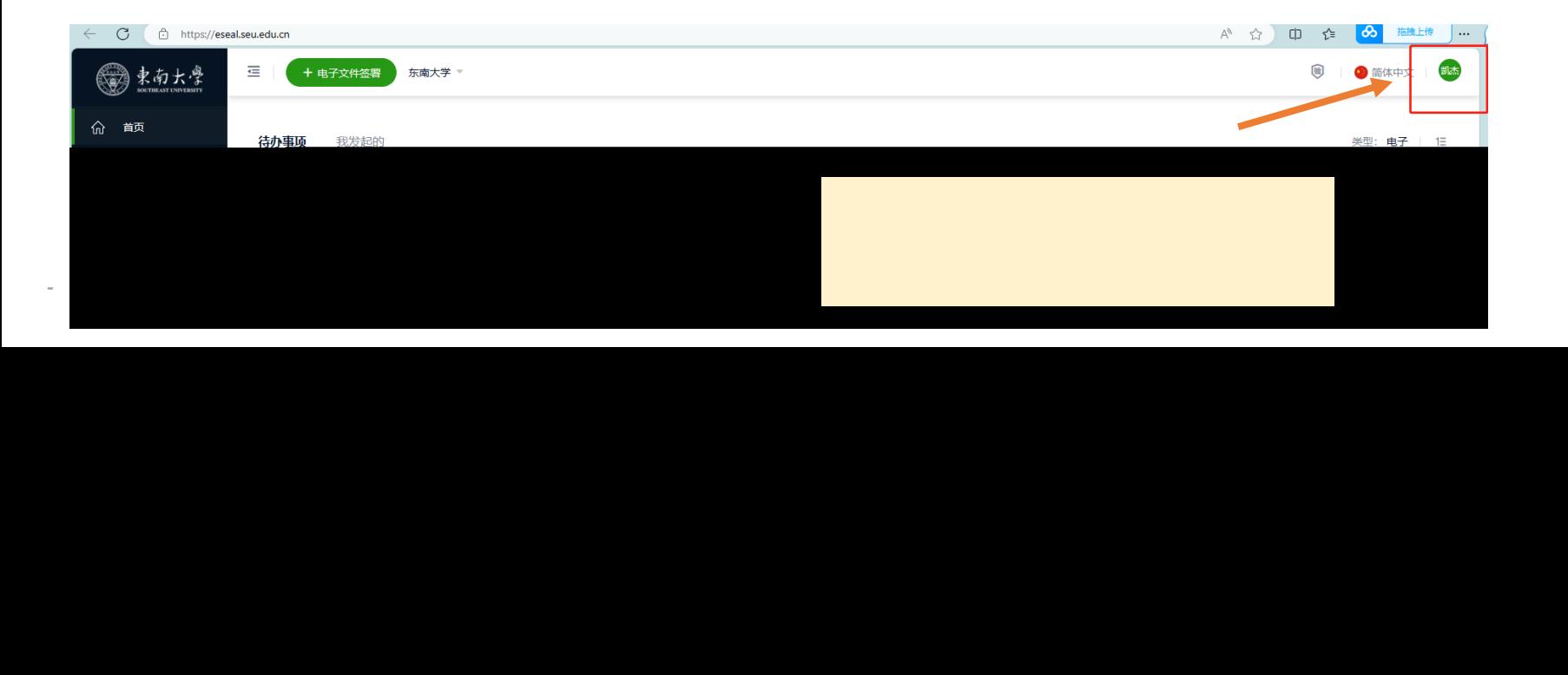

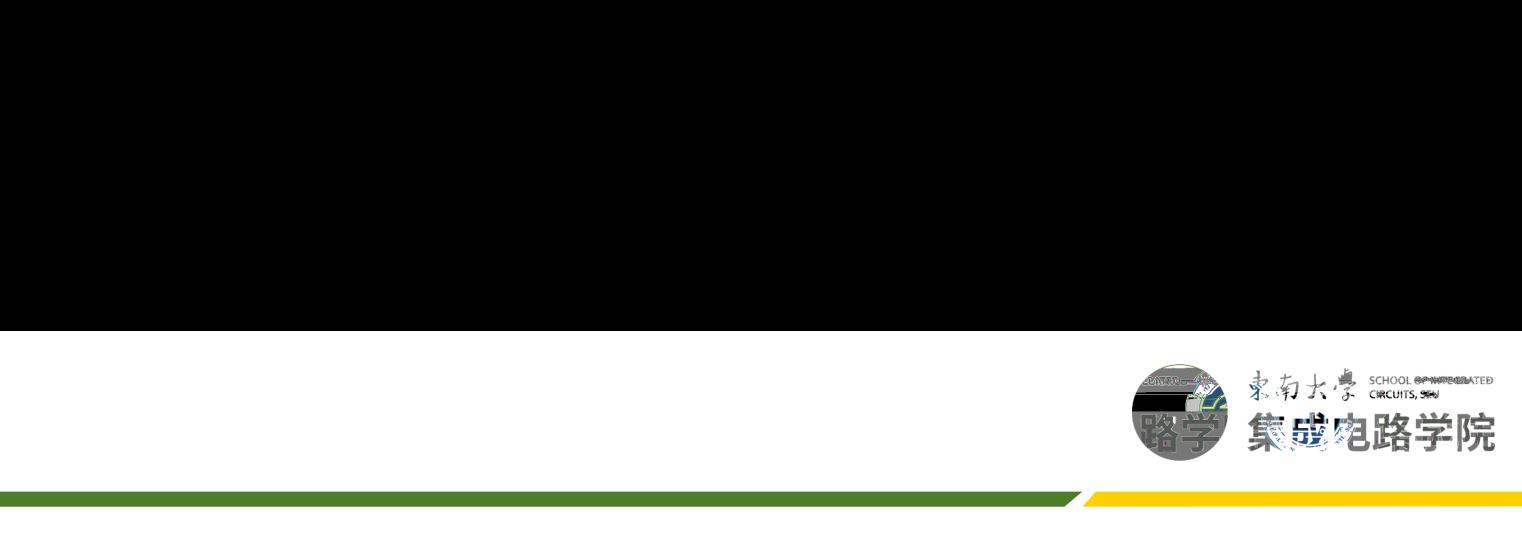

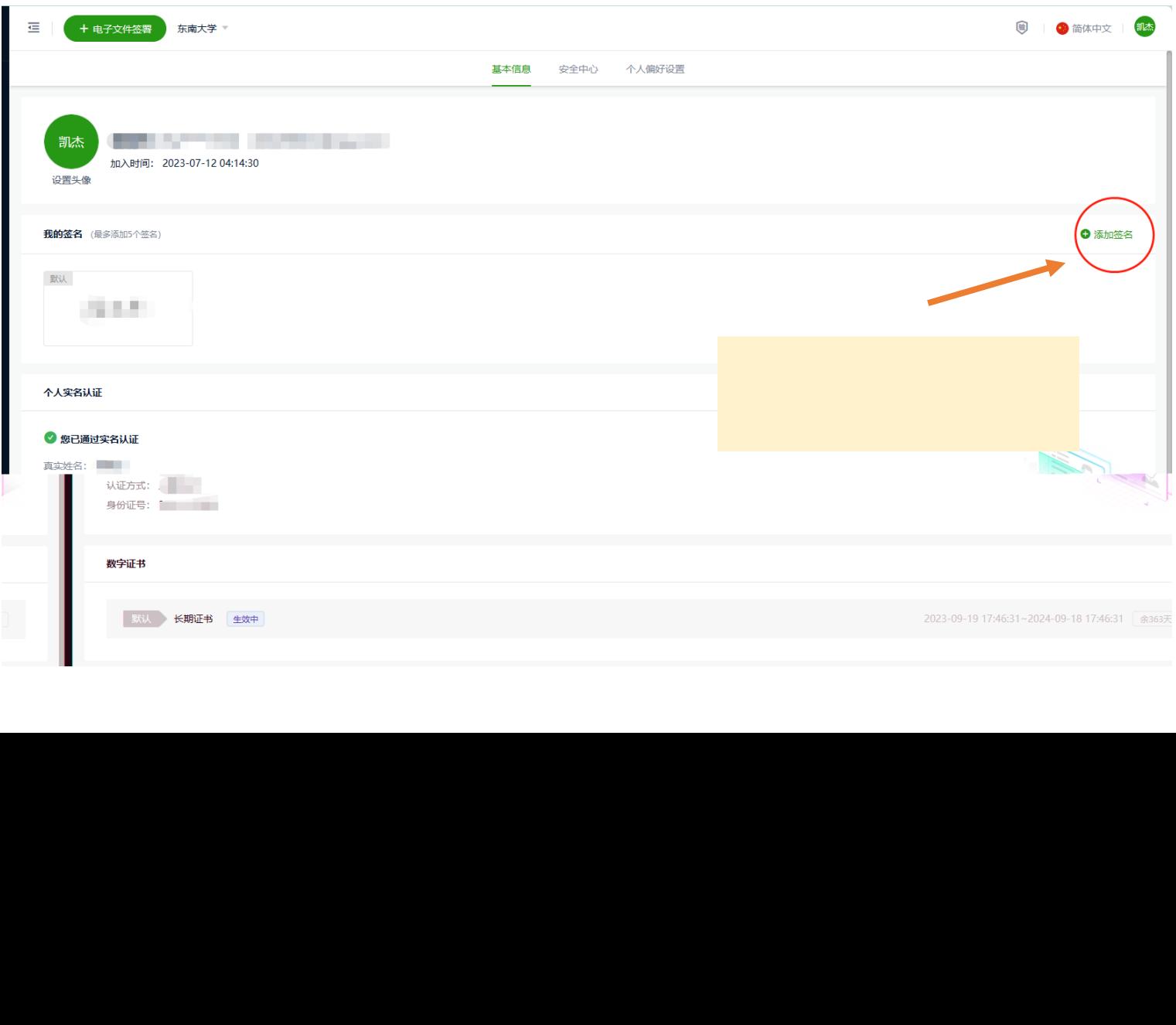